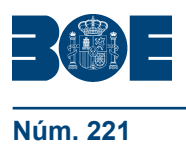

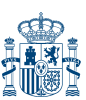

**Núm. 221 Conserverse Extending Sec. III. Pág. 710 Jueves 11 de septiembre de 2014 Sec. III. Pág. 710** 

## **III. OTRAS DISPOSICIONES**

# MINISTERIO DE HACIENDA Y ADMINISTRACIONES PÚBLICAS

Entre las funciones asignadas al Instituto Nacional de Administración Pública (INAP) de acuerdo con su Estatuto, aprobado por el Real Decreto 464/2011, de 1 de abril, se encuentra la formación y el perfeccionamiento de los empleados públicos.

Por otra parte, la Comisión de Reforma de las Administraciones Públicas (CORA) ha propuesto que desde el INAP se forme en modalidad *on line* a los empleados públicos en materias transversales. En el marco de esta formación, el INAP ha organizado a lo largo de 2014 diferentes actividades en materia de ofimática, con y sin tutorización. Con objeto de prestar apoyo a los empleados púbicos de la AGE que deseen participar en el proceso selectivo del Cuerpo General Auxiliar de la Administración del Estado (promoción interna), convocada mediante la Orden HAP/1541/2014, de 30 de julio («BOE» de 27 de agosto), se considera oportuno organizar nuevas actividades formativas, que configuran el objeto de esta resolución.

Por todo lo expuesto, esta Dirección adopta la siguiente resolución:

#### Primero. *Objeto.*

Mediante esta resolución se convocan nuevas plazas para la formación en materia de ofimática, con tutorías y derecho a certificación, en las herramientas del paquete MS Office Word y Excel 2010. Los objetivos de aprendizaje, que se detallan en el anexo, están orientados a la adquisición de conocimientos por parte de los alumnos en cada una de las herramientas convocadas que sirven de apoyo para la preparación del proceso selectivo del Cuerpo General Auxiliar de la Administración del Estado (promoción interna) convocado por la Orden HAP/1541/2014, de 30 de julio («BOE» de 28 de agosto), sin que en ningún caso los ejercicios que se realicen sean representativos respecto al alcance de las pruebas del proceso selectivo.

#### Segundo. *Destinatarios.*

Sólo podrán participar en estas actividades formativas los empleados públicos de la Administración General del Estado que estén interesados en promocionar al Cuerpo General Auxiliar de la Administración del Estado.

Los empleados públicos que se encuentren disfrutando de permiso por parto, adopción o acogimiento, así como durante la situación de excedencia por cuidado de familiares, según lo dispuesto en los artículos 49 y 89.4 de La Ley 7/2007, de 12 de abril, del Estatuto Básico del Empleado Público, podrán participar en los cursos de formación.

#### Tercero. *Presentación de solicitudes.*

1. El plazo de presentación de solicitudes será de diez días naturales, contado a partir del día siguiente al de la publicación de esta resolución en el «Boletín Oficial del Estado».

2. Quienes deseen participar en estas actividades de ofimática *on line* deberán inscribirse mediante la cumplimentación del modelo de solicitud electrónica que figura en la página web del INAP (www.inap.es), entrando en «Aprendizaje», seleccionando «Formación para promoción interna», a continuación «Curso de apoyo para el acceso por promoción interna al Cuerpo General Auxiliar de la AGE» y, finalmente, el apartado

**<sup>9282</sup>** *Resolución de 8 de septiembre de 2014, del Instituto Nacional de Administración Pública, por la que se convocan acciones formativas on line, en materia de ofimática, de apoyo a la preparación de las pruebas selectivas para acceso, por promoción interna, al Cuerpo General Auxiliar de la Administración del Estado.*

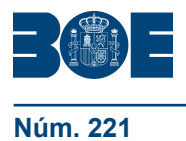

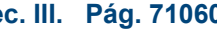

denominado «Inscripción electrónica». Una vez ejecutada la acción «Grabar solicitud», se generará una copia del modelo de solicitud que deberán imprimir y pasar a la firma del superior jerárquico. Una vez firmada, deberán conservar la solicitud en su poder por si les fuera requerida su presentación.

3. Los interesados podrán solicitar la participación en las dos herramientas ofertadas.

#### Cuarto. *Requisitos para poder realizar el curso.*

Los alumnos deberán disponer de un equipo informático con la herramienta y versión 2010 del paquete MS Office para la realización de los ejercicios prácticos, así como de conexión a internet. Cualquier duda o problema técnico derivado del acceso a páginas web o de la descarga o instalación de las aplicaciones requeridas para la realización del curso deberá ser consultada con el administrador del sistema del equipo que esté utilizando.

#### Quinto. *Selección de alumnos.*

1. La selección de los participantes corresponde al INAP.

2. De acuerdo con el artículo 60 de la Ley Orgánica 3/2007, de 22 de marzo, para la igualdad efectiva de mujeres y hombres, se otorgará preferencia en la selección a quienes se hayan incorporado en el plazo de un año al servicio activo, procedentes del permiso de maternidad o paternidad, o hayan reingresado desde la situación de excedencia por razones de guarda legal y atención a personas mayores dependientes o personas con discapacidad, con objeto de actualizar los conocimientos de los empleados públicos y empleadas públicas. Asimismo, se reservará al menos un 40 por ciento de las plazas en los cursos de formación para su adjudicación a mujeres que reúnan los requisitos establecidos, salvo que el número de solicitudes de mujeres sea insuficiente para cubrir este porcentaje.

3. En aplicación del Real Decreto 2271/2004, de 3 de diciembre, se valorará como criterio de selección a quienes se encuentren afectados por una discapacidad cuyo grado de minusvalía sea igual o superior al treinta y tres por ciento. Las personas con discapacidad que soliciten el curso podrán hacer constar tal circunstancia en la inscripción, y podrán indicar, asimismo, las adaptaciones necesarias en el curso formativo, siempre y cuando hayan sido seleccionadas.

4. La empresa adjudicataria comunicará individualmente la admisión a los alumnos por correo electrónico. Será requisito imprescindible para realizar el curso que el alumno seleccionado conteste a dicho correo confirmando su participación. Los alumnos que no reciban el correo invitándoles a participar en las actividades formativas deberán entender que no han resultado admitidos.

#### Sexto. *Modalidad formativa y calendario.*

1. Las herramientas ofertadas, Word y Excel 2010, tienen dos niveles de dificultad, por lo que será requisito imprescindible que el alumno admitido realice una prueba de nivel, cuyo resultado determinará el curso en el que finalmente será admitido (nivel I o II), salvo que ya hubiera participado en las actividades formativas on line en materia de ofimática convocadas en 2014 por la Resolución de 27 de enero («BOE» de 29 de enero) y por la Resolución de 20 de mayo («BOE» de 26 de mayo) y superado con aprovechamiento (apto) el nivel I de la respectiva herramienta en su versión 2010; en tal caso, será admitido en el nivel II. La empresa adjudicataria facilitará a los alumnos un nombre de usuario y contraseña de acceso a la plataforma e indicará el plazo para realizar la prueba de nivel.

2. Cada curso durará seis semanas, plazo que se ampliará en dos semanas más para consultas y revisiones de los alumnos. En esas ocho semanas existirá la opción de superar los dos niveles de dificultad, de tal manera que los alumnos admitidos en el nivel I podrán completar el nivel II, siempre que hayan realizado las actividades propuestas y superado la prueba final del nivel I, que no podrá ser realizada en ningún caso antes de la tercera semana de duración del curso.

3. Se establecerá un período inicial, que podrá oscilar entre una semana y diez días, en el que los participantes deberán cubrir unos objetivos mínimos de trabajo en forma de actividades y/o tiempos de conexión obligatorios. La empresa adjudicataria procederá a comprobar si se cumplen o no dichos objetivos; de no cumplirse, se propondrá la baja del alumnado.

4. Toda baja de alumnos será comunicada a la Subdirección de Formación del INAP.

5. Los alumnos aprenderán mediante la realización de actividades y/o ejercicios prácticos diseñados para la consecución de los objetivos de aprendizaje relacionados en el anexo, para cada una de las herramientas y niveles previstos. La metodología será proactiva y contará con un servicio de tutorías que motive a los alumnos para continuar avanzando en el desarrollo del curso. Este servicio también les permitirá resolver sus dudas, de acuerdo con el compromiso alcanzado con la empresa adjudicataria del servicio, que será oportunamente comunicado a los alumnos.

#### Séptimo. *Certificación.*

1. Los alumnos, además de realizar las actividades del curso, tendrán que superar una prueba final, que podrán realizar a través de la plataforma virtual, para obtener la certificación del curso.

2. En el caso de superar las enseñanzas impartidas, el INAP remitirá a los diferentes Registros de Personal de la AGE la documentación oportuna para su apunte en los respectivos expedientes personales de los alumnos.

3. La falta de conexión a la plataforma sin previo aviso o cumplida justificación podrá determinar la exclusión en convocatorias posteriores.

4. El INAP remitirá a las unidades de formación, por cada acción formativa, una relación detallada de su personal, en la que se informará sobre la superación del curso.

#### Octavo. *Régimen académico.*

Los alumnos seleccionados que no observen las reglas elementales de participación, respeto y consideración hacia profesores, compañeros o personal del INAP y, en general, que contravengan lo dispuesto en el Código Ético del INAP (que podrá consultarse en www.inap.es/conocenos) podrán ser excluidos de las actividades formativas.

#### Noveno. *Información adicional.*

Para cualquier problema técnico relacionado con la inscripción electrónica se podrá contactar con el INAP a través de la dirección de correo electrónico ft@inap.es

Madrid, 8 de septiembre de 2014.–El Director del Instituto Nacional de Administración Pública, Manuel Arenilla Sáez.

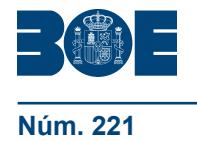

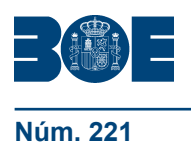

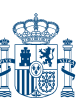

### **ANEXO**

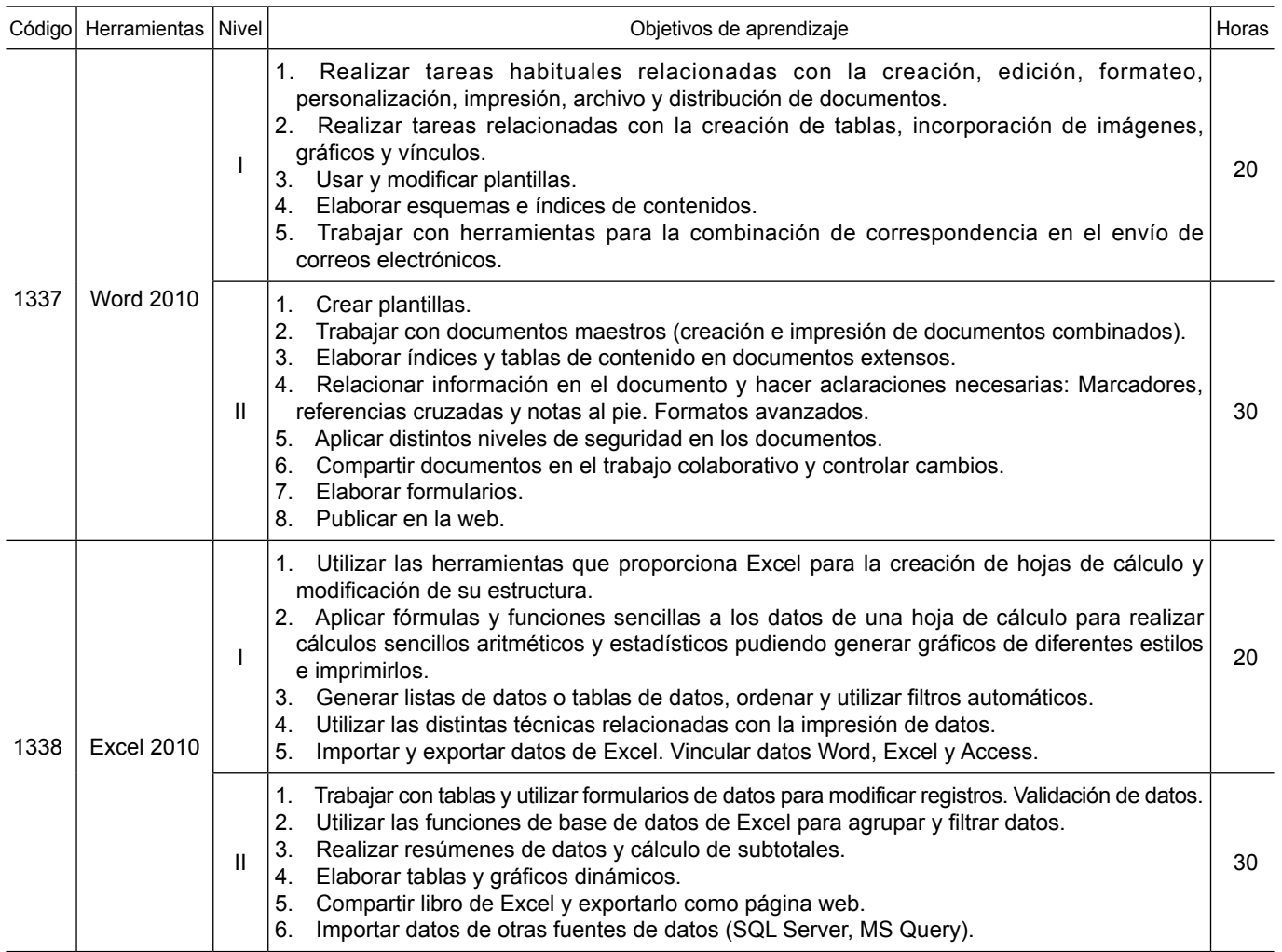